#### *F 809*

#### *INSTRUMENTAÇÃO PARA O ENSINO DE FÍSICA*

**Projeto:** Áudio-osciloscópio de chamas - Sistema estacionário "VU de chamas"

Aluno: Derik José Jorge Silva Orientador: Prof. Dr. Dirceu da Silva

### **Introdução e Importância Didática**

Hoje em dia, no painel de um amplificador de áudio, pré-amplificador, tape-deck, TV etc., é bastante comum observar-se uma fila de LEDs acendendo e apagando em maior ou menor número, acompanhando a música (ou voz) sendo executada. Alguns os chamam de VU de LEDs, indicador de potência etc.

Os alunos de ensino médio de escolas públicas têm pouco ou nenhum contato com o estudo de ondas estacionárias; o que torna extremamente interessante esse "VU de chamas" que agora apresento, dançando ao compasso da música. Para o experimentador é um excelente estudo de ondas estacionárias longitudinais em gases. O gás utilizado é proveniente de um pequeno bujão de gás liquefeito, de 1 ou 2 kg, para acampamentos e campings. As chamas dançantes podem atingir facilmente 50 cm de altura nos ventres da onda (picos de áudio).

#### **Material**

- 1 tubo de alumínio ou cobre de 1/2" ou pouco maior, com 1 a 2 m de comprimento;
- 1 alto-falante redondo, pequeno (2" diâmetro), 8W;
- 1 lata de boca larga, tipo leite em pó, que caiba o alto-falante em seu interior;
- 1 broca de 0,5mm ou de menor diâmetro;
- 1 bujão de gás para acampamento dotado de tubo flexível para gás e válvula típica;
- 1 curto tubo de alumínio ou cobre (diâmetro cerca de 1 cm);
	- furadeira, lima, canivete, fios, durepoxi etc.

### **Montagem**

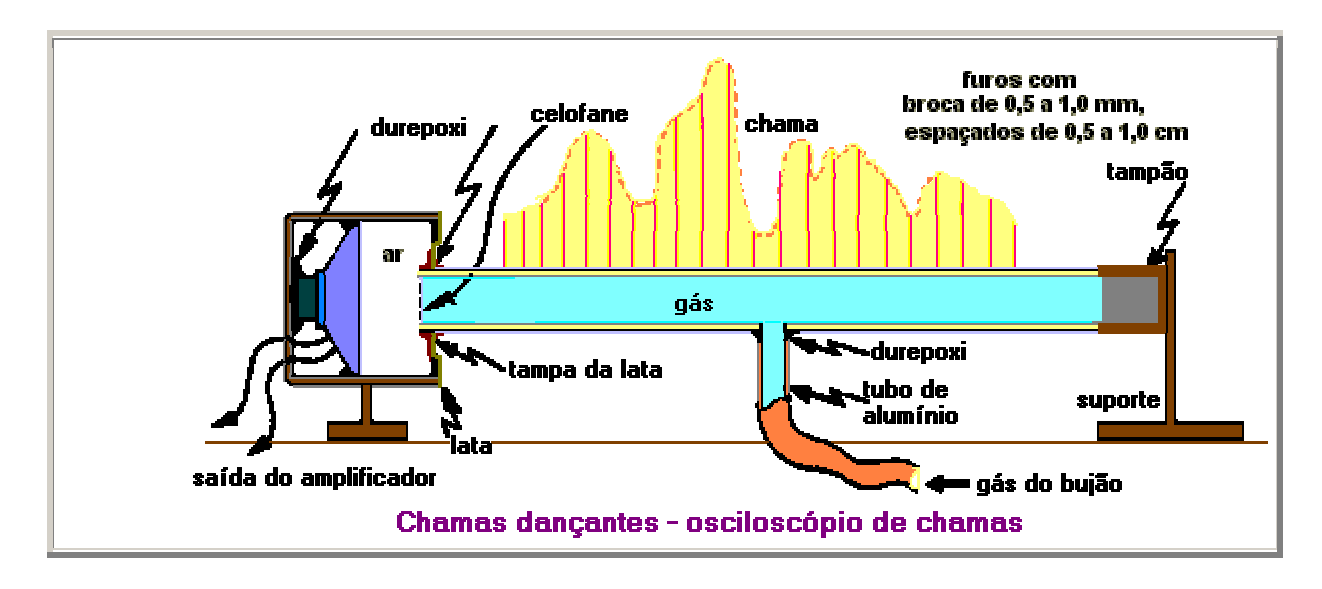

Numa das extremidades do tubo, como podemos observar, existe um alto-falante que emite som de freqüência variável (proveniente das mais variadas fontes). No centro do tubo injetamos gás de cozinha (GLP). Ao longo do tubo, em sua parte superior, existem furos igualmente espaçados (espaçamento de 1 ou 2 cm), por onde sai o gás que alimenta a chama.

 Se o gerador de áudio estiver desligado, o gás se distribuirá uniformemente ao longo do tubo proporcionando chamas uniformes. Quando o gerador estiver ligado, as vibrações emitidas e as que retornam (por reflexão na extremidade fechada do tubo) excitam as moléculas do gás e podem gerar um sistema de ondas estacionárias. Isso afeta a distribuição da pressão no gás, produzindo uma chama não uniforme ao longo do tubo (devido às compressões e rarefações que determina no gás). O aspecto dessa chama corresponderá ao particular "modo normal" de oscilação.

A extremidade do tubo, dentro da lata, pode ser fechada por uma película de celofane (para impedir que o gás chegue ao alto-falante) ou 'magipack'. Outro modo de aprisionar o gás, para que não chegue na parte de trás do alto-falante, é colar a 'boca' do alto-falante na tampa da lata onde se encontra o tubo de alumínio. Verifique se não há algum furo no cone desse transdutor. Se essa vedação estiver bem feita, alguns furos podem ser feitos no fundo da lata para equalizar a pressão no cone do transdutor.

Abra lentamente a válvula de gás e mantenha uma chama perto dos orifícios. Ajuste a pressão (abertura da válvula) de modo que a chama, em cada orifício, alcance cerca de 5 cm de altura. Ligue o som e vemos as oscilações das chamas.

## **Notas**

 A alimentação do gás pode ser feita, em tubos menores, pela extremidade oposta ao alto-falante, como ilustrado abaixo:

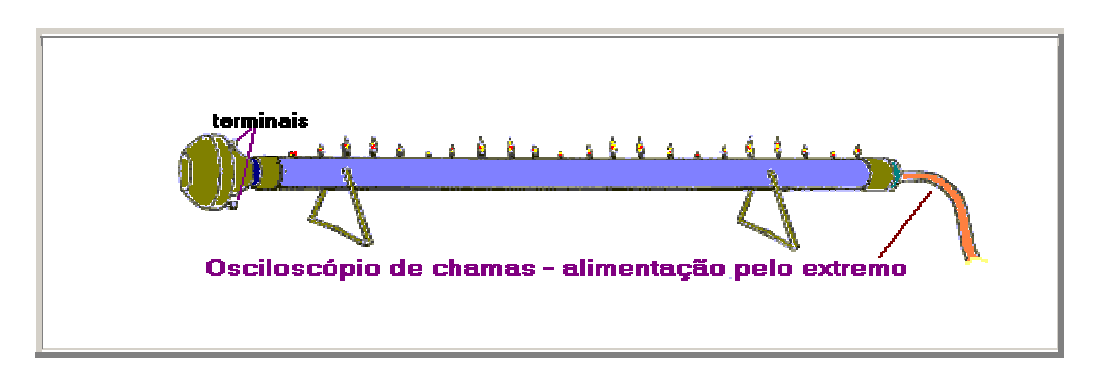

O alto-falante pode ser excitado diretamente pelo amplificador de áudio (devemos verificar a impedância de saída do amplificador e a impedância do altofalante); a excitação desse amplificador pode ser feita por rádio, toca-fitas, toca-discos, gerador de sinais etc.

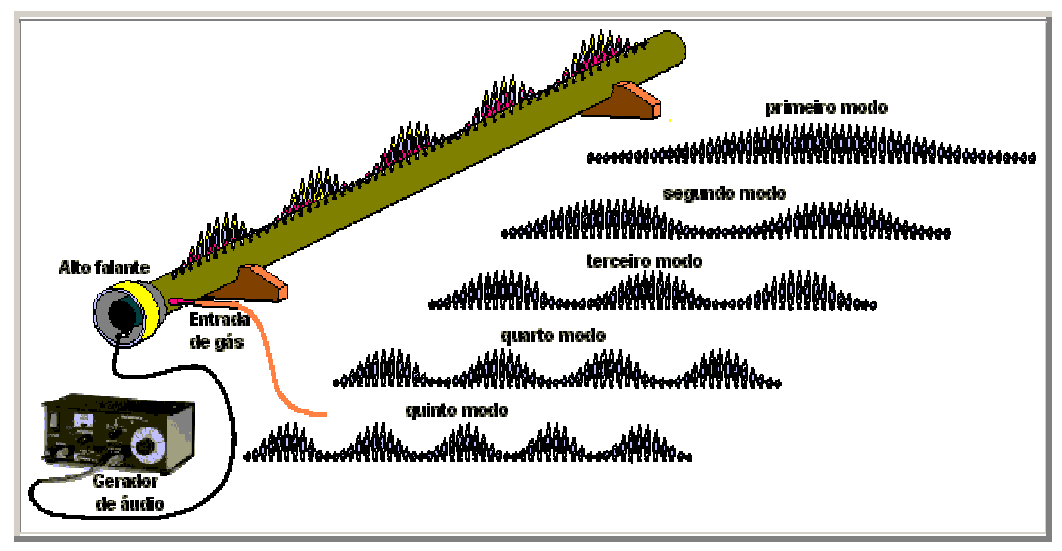

Todo o material necessário para a construção do equipamento será fornecido por mim, sendo somente que o dispositivo para excitar o alto-falante deverá ser fornecido/emprestado pela UNICAMP. Será interessante que seja apresentado em um lugar mais escuro, que poderá ser providenciado caso seja necessário .

# **Referências**

http://www.feiradeciencias.com.br/sala10/10\_18.asp